Marco Rossi for the DUNE collaboration CERN openlab, University of Milan

# DEEP UNDERGROUND

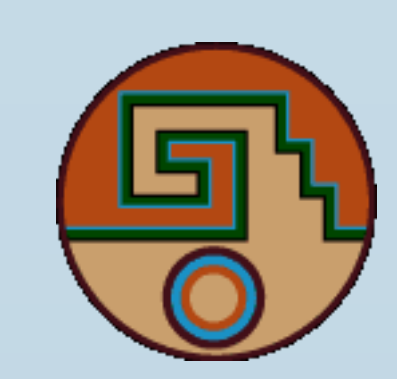

- 
- 

- 
- 
- 
- Sub-cluster products available from previous reco step.
- 
- Neglect less interesting small sub-clusters  $(< 5$  hits).

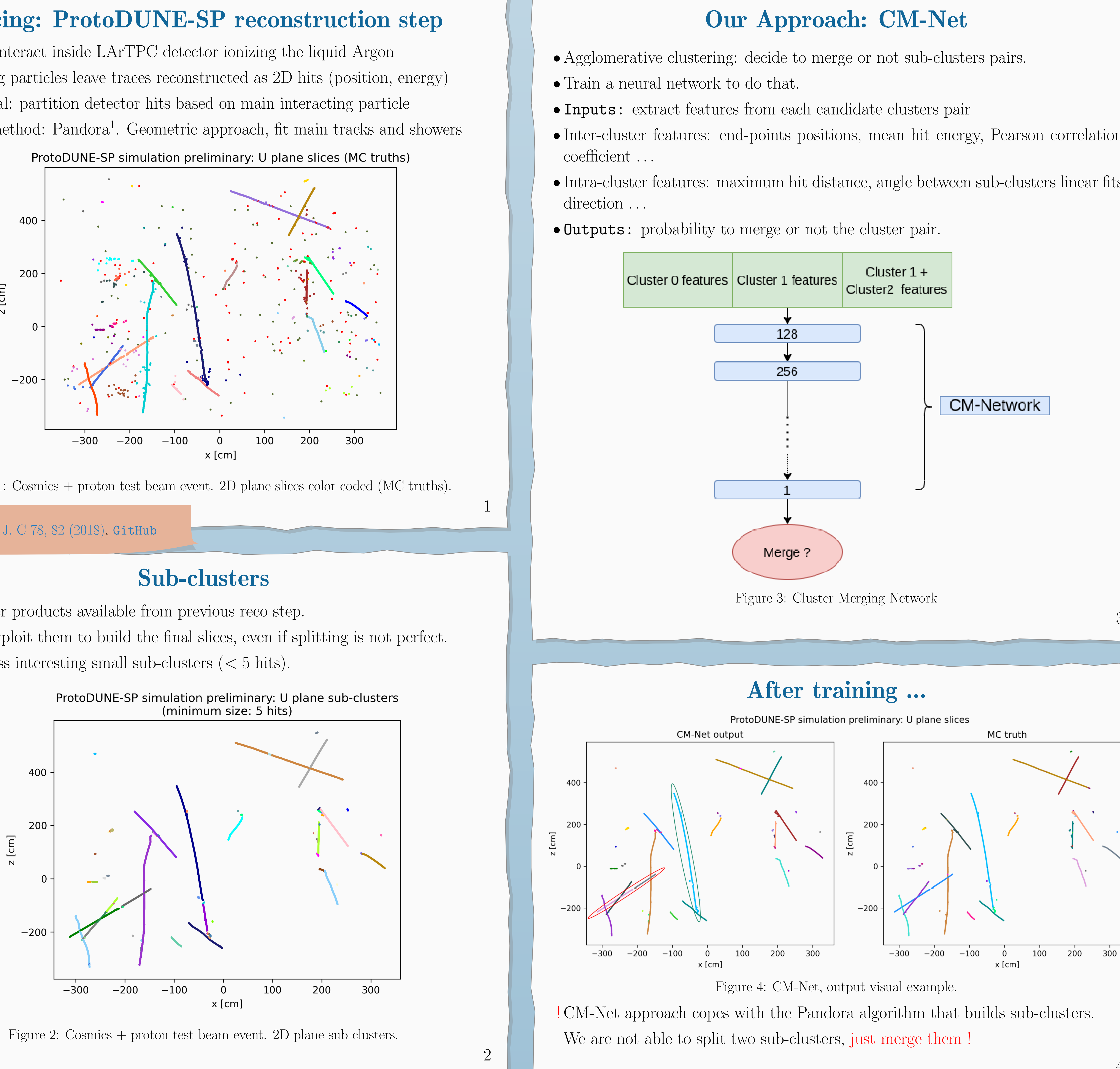

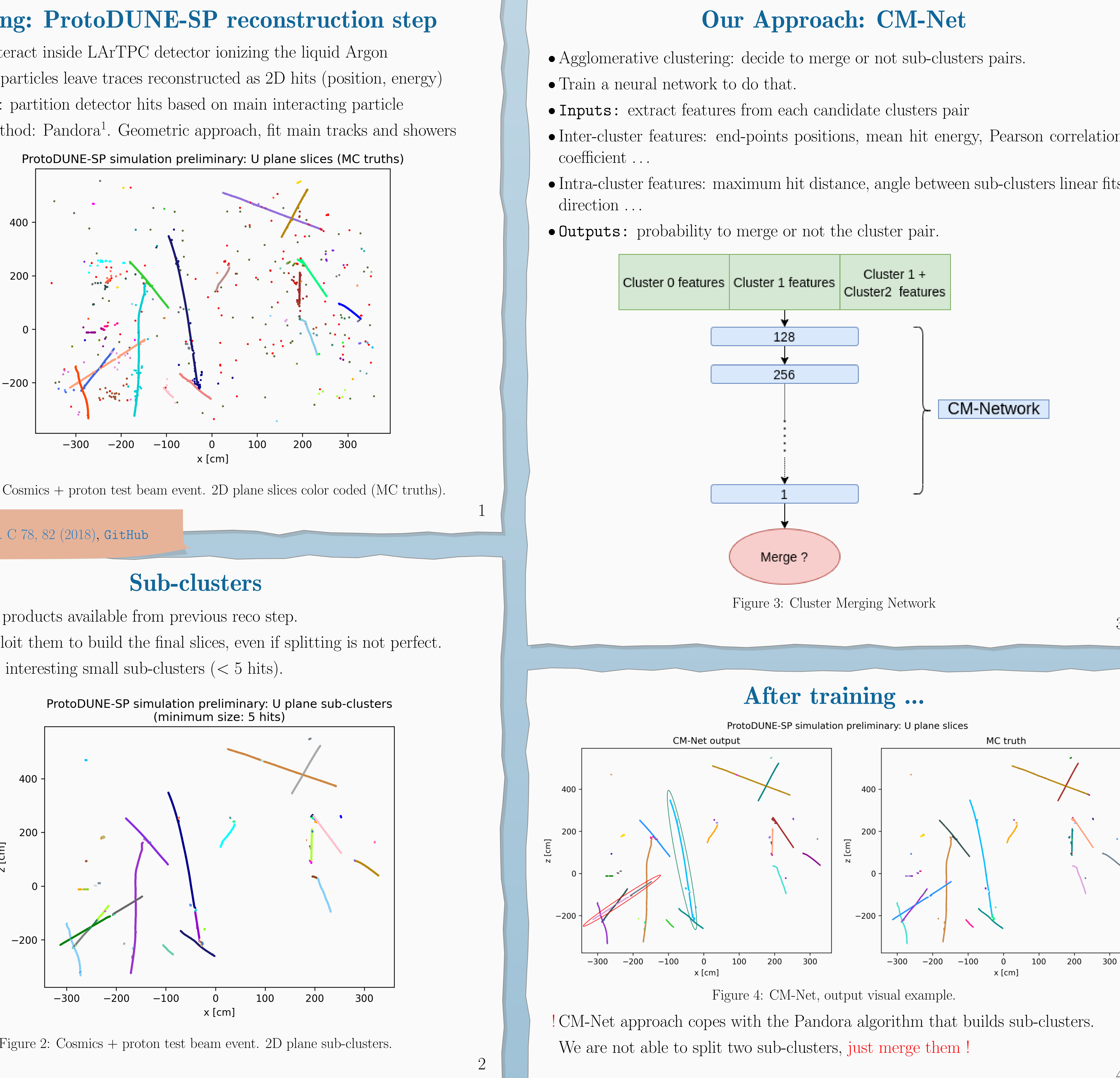

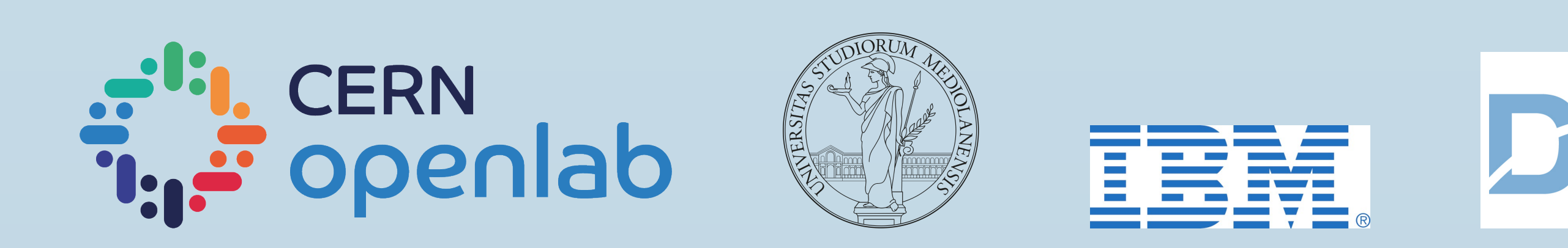

## SLICING WITH DL MODELS AT PROTODUNE-SP

- Particles interact inside LArTPC detector ionizing the liquid Argon
- 
- Slicing goal: partition detector hits based on main interacting particle
- 

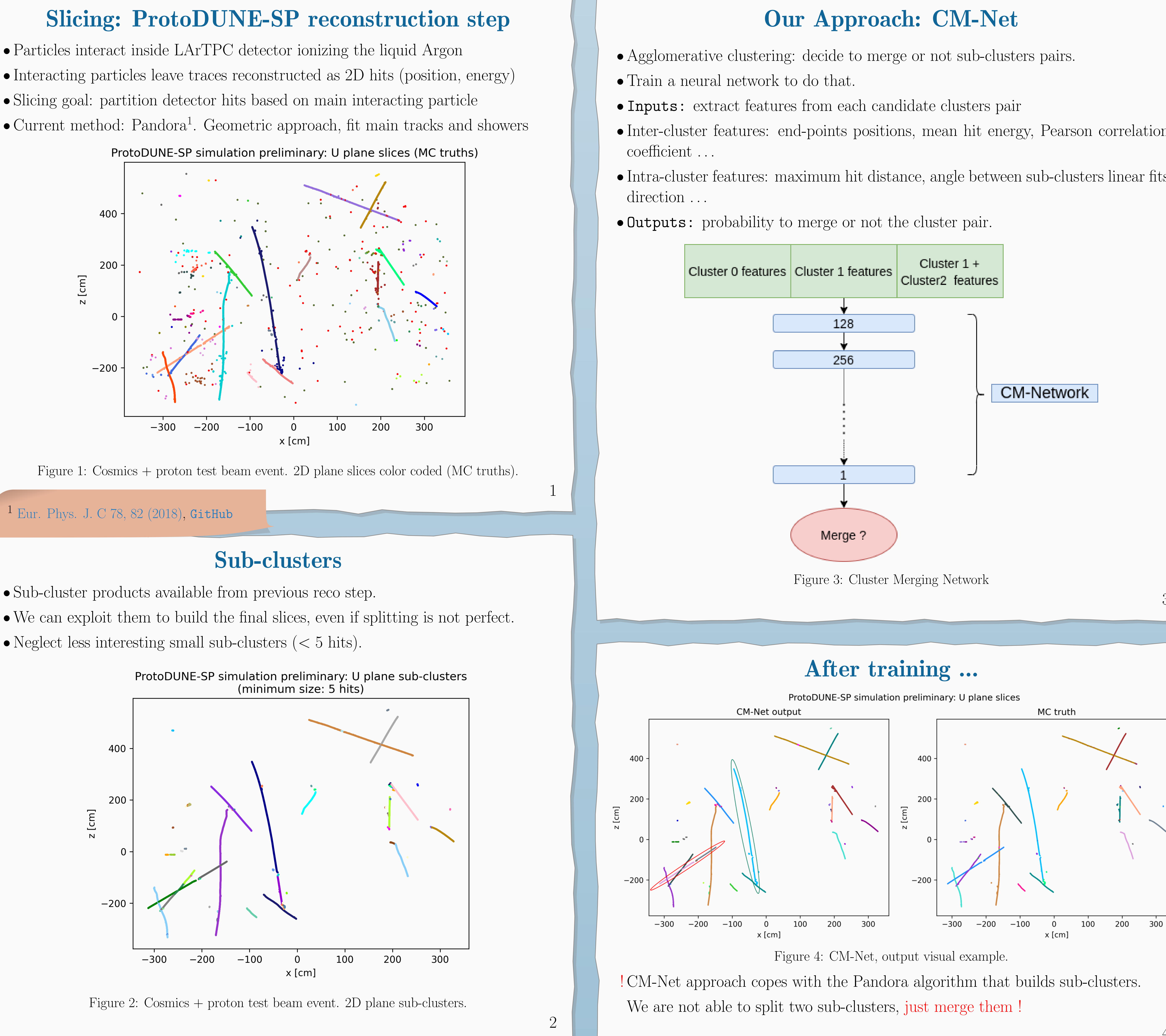

<sup>1</sup> [Eur. Phys. J. C 78, 82 \(2018\),](https://link.springer.com/article/10.1140/epjc/s10052-017-5481-6) [GitHub](https://github.com/PandoraPFA)

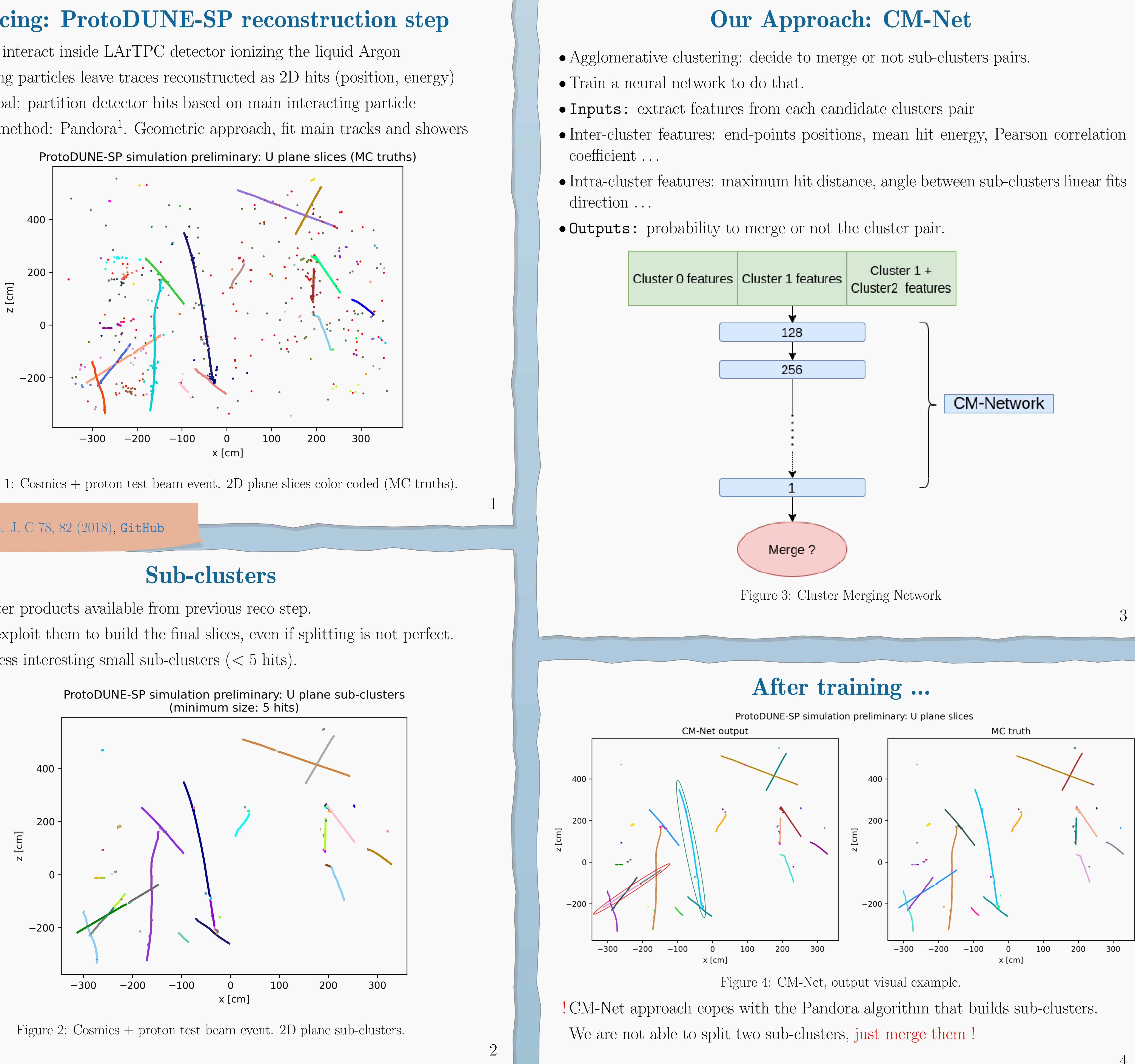

4

### Assessing Test Beam Reconstruction

• It is important to correctly identify and separate the test beam (TB) component

- from the cosmic rays (CR) one.
- 
- Goal: TB and CR slices should not overlap. • How well does our approach discriminate between TB and CR? •Use purity P and completenss C to mark each TB reconstructed slice.
- $P =$  $\#hits^{TB}_{rec}$ reco slice  $\#hits^{CR}_{reco \, slice} + \# hits^{TB}_{rec}$  $C =$  $\#hits^{TB}_{rec}$
- Set a threshold t, default value is  $t = 0.9$
- Give a label to each MC TB slice

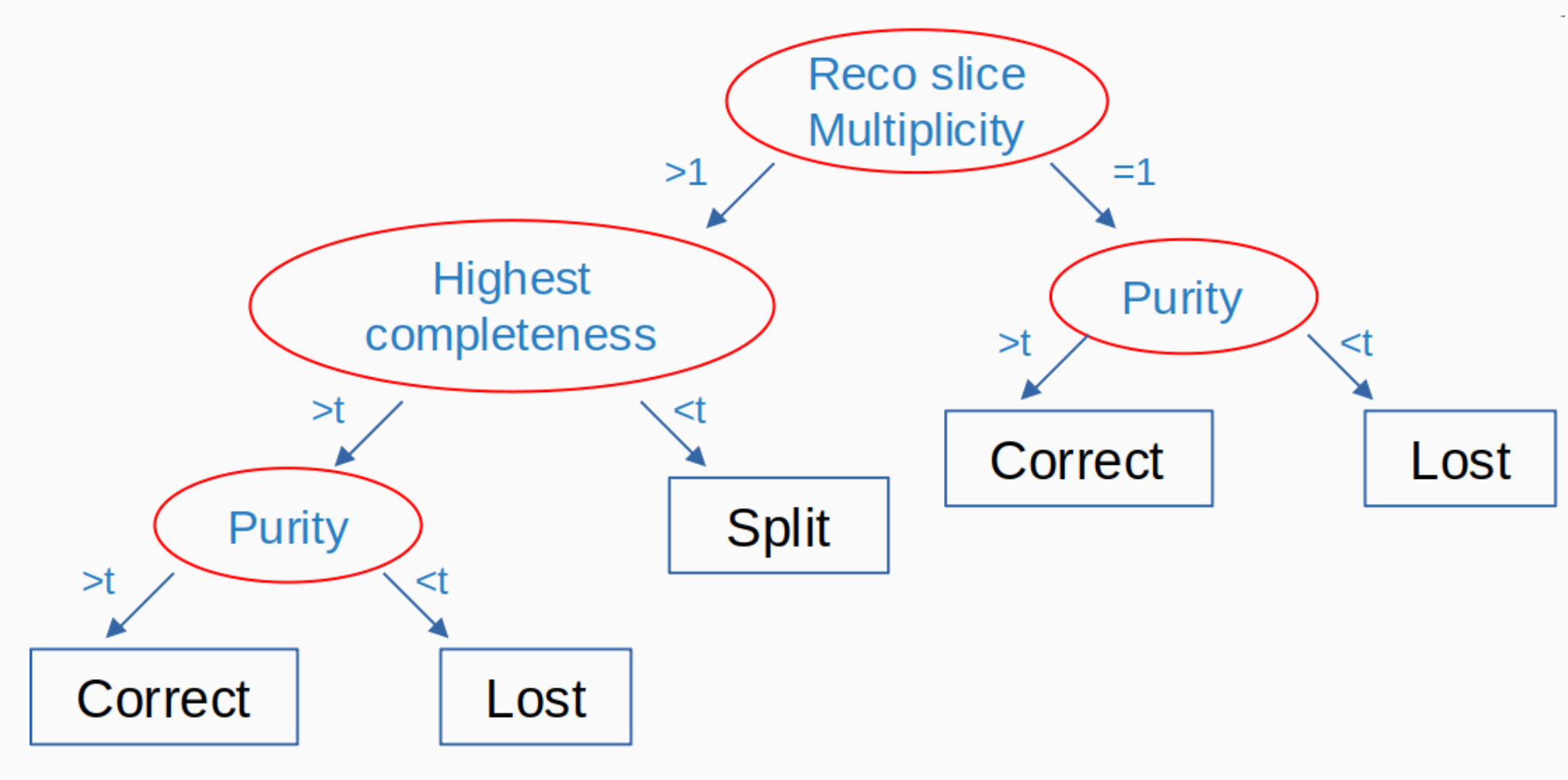

$$
\frac{e}{ts_{reco\,slice}^{TB}} \qquad \qquad C = \frac{\#100 \, s_{reco\,slice}}{\#hits_{MC\,slice}^{TB}}
$$

5

Benchmark

- Test on events with different available test beam energy values.
- CM-Net vs Pandora algorithm.

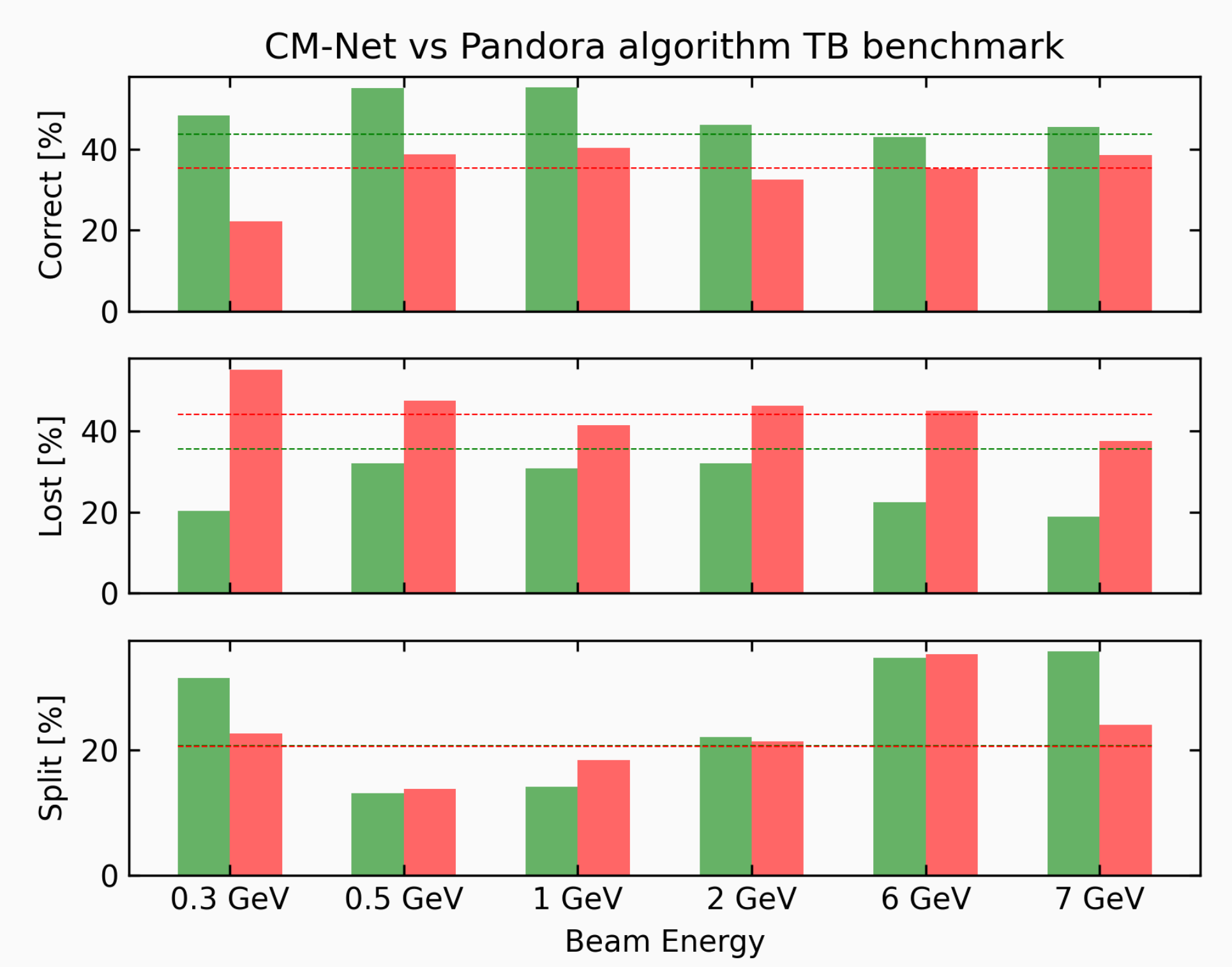

Figure 5: Reconstructing MC TB slices. Dashed lines for overall TB energies score. X CM-Net achieves better accuracy in TB reconstruction.